TECHNICAL OVERVIEW

# VIDEO BENCHMARK ASSUMPTIONS

# **TABLE OF CONTENTS**

- **1.** [Motivation](#page-2-0)
- **2.** [Hardware Platform](#page-2-1)
- **3.** [Presets](#page-2-2)
- **4.** [Content](#page-3-0)
- **5.** [Latency Tolerant and Latency Sensitive Encoding](#page-3-1)
- **6.** [Encoding](#page-4-0)
- **7.** [Evaluation of Results](#page-7-0)

## <span id="page-2-0"></span>**Motivation**

Anyone familiar with video encoding knows that different encoders employ different strategies for achieving the bitrate vs quality targets. Depending on the platform specifics, optimization strategies may differ significantly. This causes peculiarities in the behavior of the encoder output and makes it difficult to perform exact apples-to-apples comparison between two encoders.

Comparison of x264 with NVENC encoding has similar challenges. In this document, we provide details about the assumptions made to effectively compare x264 with NVENC.

#### <span id="page-2-1"></span>**Hardware Platform**

The following table summarizes the details of hardware used in our benchmarking setup.

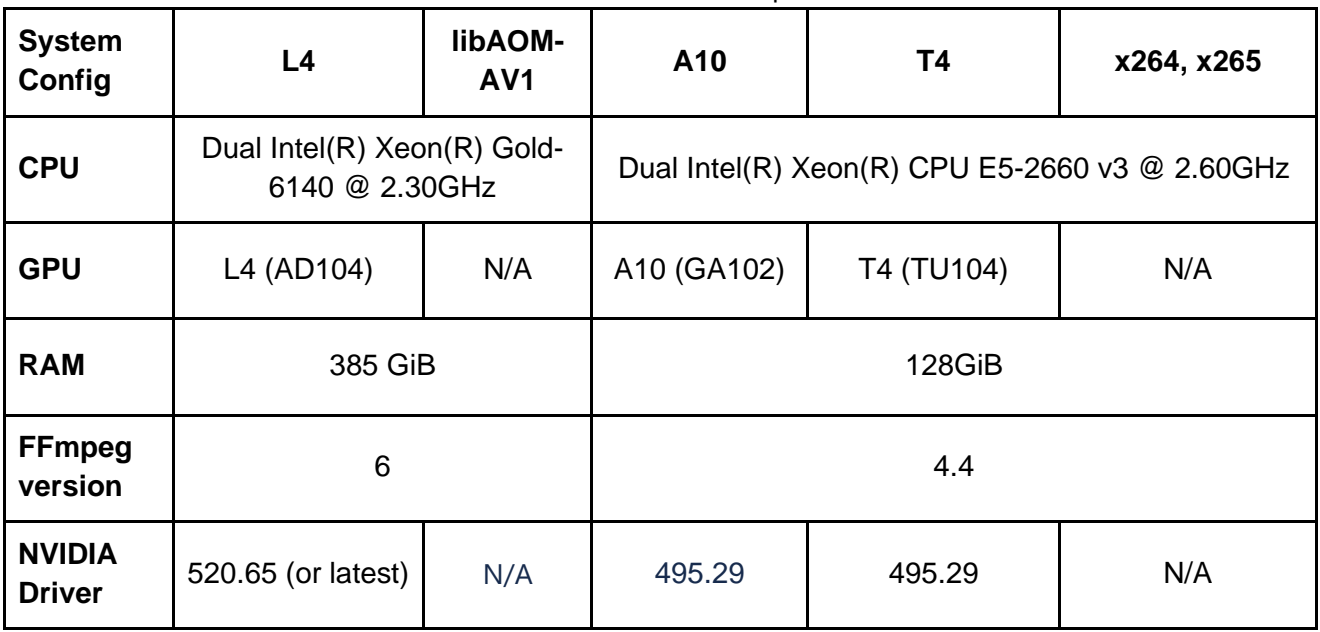

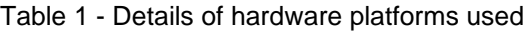

#### <span id="page-2-2"></span>**Presets**

To ensure best scalability when using FFmpeg, we incorporated NVENC encoding presets p1 (fastest) through p7 (highest quality) into FFmpeg. Details on these new presets are available in a dedicated [blog post.](https://developer.nvidia.com/blog/introducing-video-codec-sdk-10-presets/) Moreover, NVENC quality has been largely improved allowing users to get more than twice the number of simultaneous encode sessions per NVENC on Turing and Ampere GPUs compared to previous generations, while maintaining similar encoding quality. The table below explains how to compare GPU and CPU for similar bitrate gains.

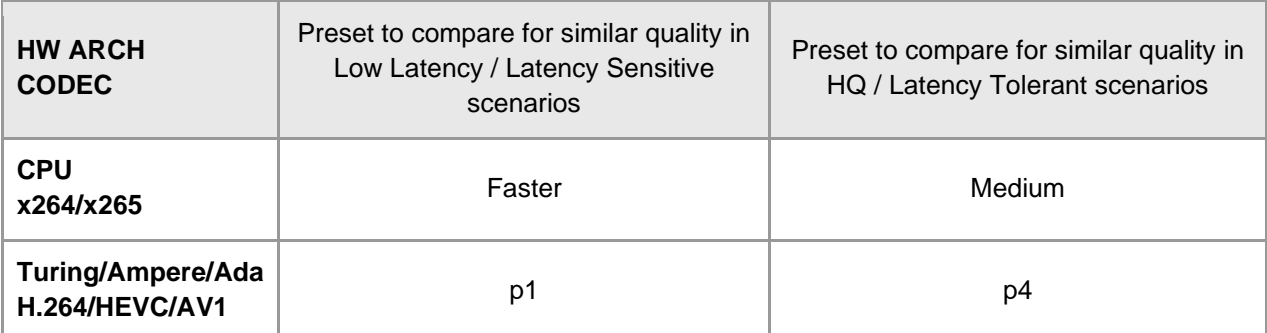

#### Table 2 - Appropriate presets to compare for similar bandwidth gains

To maximize encoding performance, NVENC should be fed with enough encoding work or load to the GPU. Therefore, it is recommended to run multiple encoding/decoding sessions simultaneously (8 at minimum). GeForce gaming cards support up to 5 concurrent encoding sessions while this number is unlimited on professional GPUs.

[NVIDIA Video Codec SDK](https://developer.nvidia.com/nvidia-video-codec-sdk/download) includes sample applications named AppEncode, AppDecode and AppTranscode1toN which allow you to measure performance on your GPU. You will need to use a raw video source for encode stored on SSD or RAM disk (many utility software options can be found on the web to set up a RAM disk).

Alternatively, you can use FFmpeg with NVIDIA video hardware acceleration to perform the testing (details below).

#### <span id="page-3-0"></span>**Content**

Our encoding benchmark uses a large variety of video content from the following types of video footage:

- 1. Natural video high motion (e.g., sports) and movie-type
- 2. Game captures high motion and high texture
- 3. Synthetic content (e.g., animated movies)
- 4. Amateur video content (e.g., videos shot using camcorder)
- 5. Video conferencing

#### <span id="page-3-1"></span>**Latency Tolerant and Latency Sensitive Encoding**

There are two types of use-cases for which video encoding benchmark is executed-

- 1. **Latency-tolerant or high-quality:** Used in applications such as video archiving, streaming with high latency (> 0.5 seconds), video storage, web videos, video streaming (e.g. Netflix). This type of encoding typically has no restrictions on the encoding tools that can be used, subject to the complexity constraints. Features such as B-frames, look-ahead can be used.
- 2. **Latency-sensitive or low-latency:** Used in latency-sensitive applications such as cloud gaming, gamestreaming, game broadcasting. These applications cannot tolerate latency more than a couple of frames. Encoding tools such as B-frames, look-ahead cannot be used in this type of encoding. This type of encoding also puts strict cap on frame-by-frame bit budget and expects strict HRD compliance at small VBV buffer size.

Nvidia provides benchmarks in both above use-cases.

## <span id="page-4-0"></span>**Encoding**

Each video from the library is encoded at 4 or 5 different bitrates, depending on the resolution, using libx264/libx265 and NVENC options within FFmpeg. For latency-sensitive benchmark, we compare faster CPU preset with NVENC's p1 preset for Turing, Ampere and Ada. For latency-tolerant benchmark, we compare medium CPU preset with NVENC's p4 preset for Turing, Ampere and Ada.

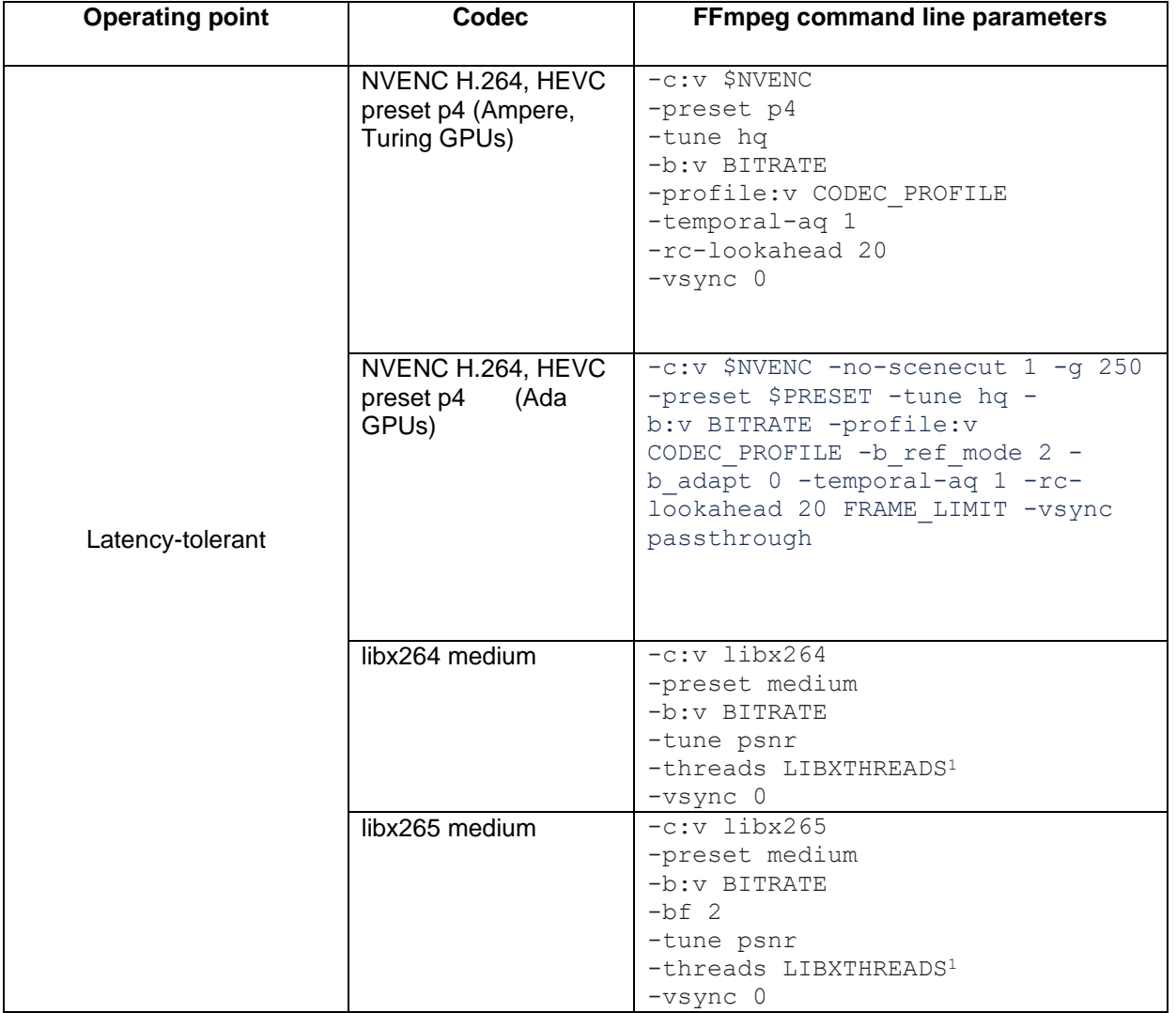

#### Table 3 - Latency-tolerant H.264, HEVC encoding parameters

<sup>1</sup> LIBXTHREADS is 1 for 720p, 2 for 1080p and 4 for 2160p.

| <b>Operating point</b> | <b>Codec</b>                                               | <b>FFmpeg command line parameters</b>                                                                                                    |
|------------------------|------------------------------------------------------------|----------------------------------------------------------------------------------------------------|
| Latency-sensitive      | NVENC H.264, HEVC<br>preset p1 (Ampere and<br>Turing GPUs) | $-c:v$ \$NVENC<br>-preset p1<br>-rc cbr -tune 11 -multipass 0<br>-b:v BITRATE<br>-bufsize BITRATE/FRATE<br>-profile: v CODEC PROFILE<br>$-q$ 999999<br>-vsync 0                                                                                               |
|                        | NVENC H.264, HEVC<br>preset p1 (Ada GPUs)                  | -c:v \$NVENC -preset \$PRESET -rc<br>cbr -tune $11$ -multipass $0 - b$ : v<br>BITRATE -bufsize BITRATE/FRATE -<br>profile: v CODEC PROFILE - g 999999<br>FRAME LIMIT - vsync passthrough                                                                      |
|                        | libx264 faster                                             | $-c:v$ libx264<br>-preset faster<br>-b:v BITRATE<br>-bufsize BITRATE/FRATE<br>-maxrate BITRATE<br>-minrate BITRATE<br>$-g$ 999999<br>-x264opts no-sliced-threads: no-<br>$psy=1:aq-mode=0$<br>-tune zerolatency<br>-threads LIBXTHREADS1<br>-vsync 0          |
|                        | libx265 faster                                             | -c:v libx265 -preset faster<br>-b:v BITRATE -bufsize<br>BITRATE/FRATE -maxrate BITRATE -<br>minrate BITRATE -q 999999 -tune<br>zerolatency -x265-params no-<br>sliced-threads=1:psy-rd=0.0:no-<br>psy=1:aq-mode=0 -threads<br>LIBXTHREADS - vsync passthrough |

Table 4 - Latency-sensitive H.264,HEVC encoding parameters

\_\_\_\_\_\_\_\_\_\_\_\_\_\_\_\_\_\_\_\_

<sup>1</sup> LIBXTHREADS is 1 for 720p, 2 for 1080p and 4 for 2160p.

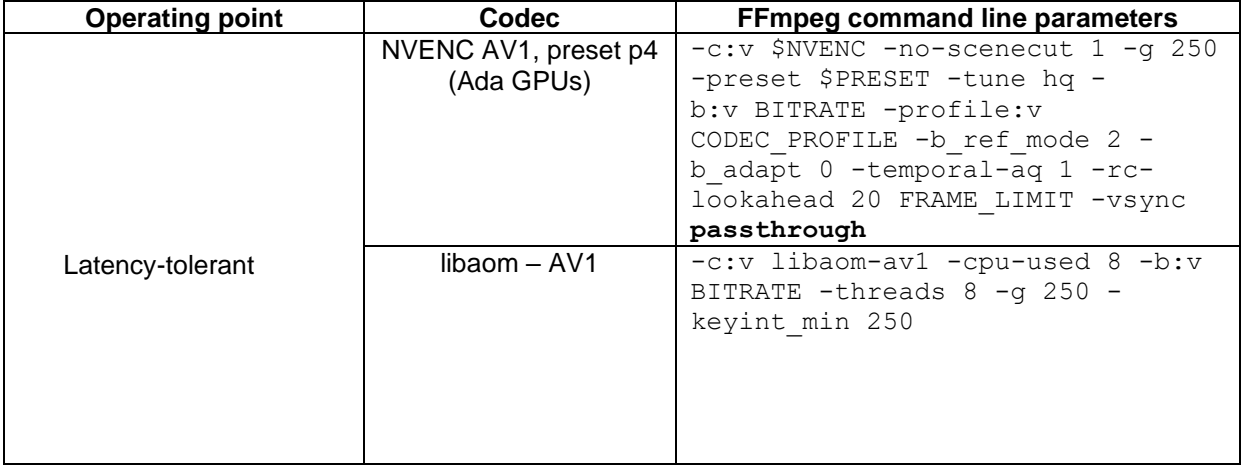

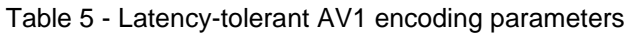

#### Table 6 - Latency-sensitive AV1 encoding parameters

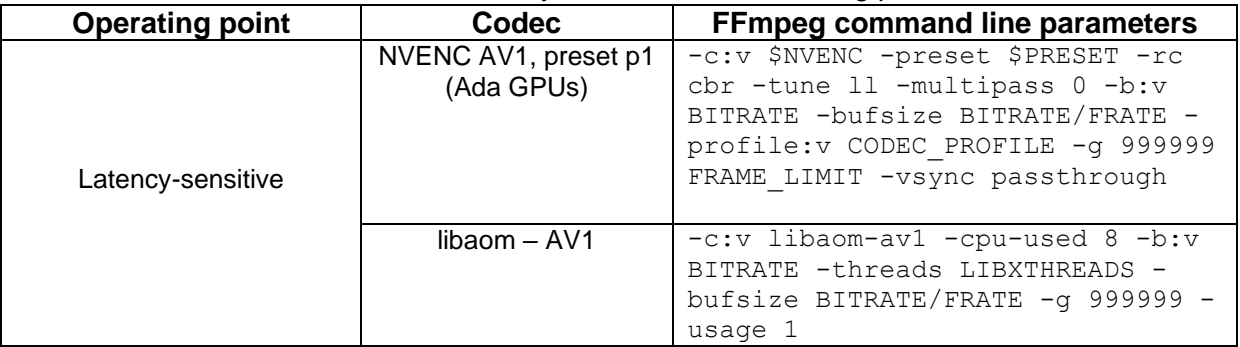

\_\_\_\_\_\_\_\_\_\_\_\_\_\_\_\_\_\_\_\_\_

<sup>1</sup> LIBXTHREADS is 1 for 720p, 2 for 1080p and 4 for 2160p.

## <span id="page-7-0"></span>**Evaluation of Results**

After encoding each video, metrics such as PSNR, SSIM, output bitrate and encoding performance are measured. To measure encoding performance, we measure the time taken to encode all frames at the application level. If multiple files are being encoded in parallel, then the aggregate number of frames in all parallel encoded videos are used to compute performance in frames/second. While evaluating the encoded video bitstreams, we consider the bitrate *actually* generated by the encoder (and *not* the target bitrate specified on the command line). We have observed that in certain cases, an encoder may generate bitstream at bitrate different (sometimes significantly different) from the target bitrate specified on the command line. Using the actual generated bitrate is, therefore, preferable when evaluating the encoded video bitstreams.

In addition to these, the videos are visually inspected to confirm that there are no distortions or unexpected artifacts.

The rate-distortion characteristics of each encoded video are analyzed using PSNR and SSIM and we calculate metrics such BD-BR %(PSNR) and BD-BR%(SSIM) for each video (BD = *Bjontegaard* metric). These metrics are used to generate charts such as those shown at [http://developer.nvidia.com/nvidia-video-codec-sdk.](http://developer.nvidia.com/nvidia-video-codec-sdk)

<sup>© 2020</sup> NVIDIA Corporation. All rights reserved. NVIDIA, the NVIDIA logo, DGX POD, DGX SuperPOD, NGC, NGC-Ready, EGX, Clara,<br>CUDA, and Mellanox are trademarks and/or registered trademarks of NVIDIA Corporation in the U.S. a trademarks and copyrights are the property of their respective owners. Aug20